## Adobe Photoshop Cs6 13.0.1 Final Multilanguage Download BEST

You will now have to download the Photoshop template. Go to File menu and click on Get Photoshop Templates. Please note that if you are installing the template for the first time Photoshop will not have the template in it. It will ask you to download it from the site. To download the template click on the link found under File menu. You can now design the image. You can draw any object or do whatever you want. It is not necessary that you have any knowledge about Adobe Photoshop. You can learn some basic knowledge about it.

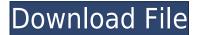

Adobe Photoshop is still the most popular Adobe product. It's still the best suited software for photo editing. Adobe Photoshop is one of the best creations of Adobe Company. It's the favorite image editing software for every professional designer. Easy to use for any new bee and you can create anything using your imagination. In Photoshop, Sky is the only limit. If you need to operate in secrecy, you need different software. Even back around CS2 (or maybe it was Photoshop 7), Photoshop recognized if you were scanning money, showed you a warning box, and refused to open it. Since Adobe knows who you are, it's trivial for Adobe to send the Secret Service your personal information and physical location in real-time if they choose to. Adobe knows what you're doing because Photoshop is talking to Adobe over the Internet in the background; that's how activation works. Run many days offline, and the program will stop running until you go online again for it to validate and swap data. Now you can create a snapshot of your document and invite a reviewer to comment on it. Comments show up in real time in a panel within Photoshop where you can see and address them. You can continue to update the PSD with reviewers seeing those updates when the file is refreshed or reopened. I would have been perfectly happy to end this review at this point, but unfortunately the last question brings us on to the downsides of Adobe's rightly popular image management and RAW converter tool. I did say Lightroom emphasizes speed, but perhaps clarifying this statement is in order. The emphasis on speed lies in the flexibility of available tools.

## Adobe Photoshop 2022 (Version 23.4.1) Download Cracked Activator PC/Windows {{ upDated }} 2023

Other than the Adobe suite, there are plenty of other applications on the market as well. If you're looking to dive into the world of video editing, check out Adobe Premiere Pro. Premiere can be installed on any computer and will allow you to edit music, add titles, clean up footage and much more either alone or with a sound crew. If you're thinking about using this for web content, check out the QuickTime Player for this purpose. Another application that has a lot of functionality is After Effects, which lets you add 3D models and objects, add text, and quite a few other things. Also, although it's not a graphics editing application, Adobe CS2 is an amazing design application that will help you very effectively. If you use your iPhone as a screen for your desktop or your laptop, everything you see in that display came directly from your phone. This is great for things like sending screenshots, which are usually 50-75% smaller than they appear on your screen. Yet, you can actually see things like your quick replies, which some people have called out as a real annoyance. Adobe uses HTTP cookies in order to improve the end user experience. By continuing to browse the site, you agree to the use of cookies. We may also use cookies for non-advertising purposes, such as customer preference, site analytics, customization, and site reporting. If you continue to browse this website, you accept this use. You can modify your cookie settings here. Adobe may collect your personal information for the purpose of analyzing and measuring how our digital assets are used and managing our business. We may share this information with third parties except when prohibited or required to do so by law. Adobe is not sponsored, endorsed or otherwise affiliated with, or has any connection, relationship or association, in any form, with any independently owned third party, or any brands, products or services of such party. e3d0a04c9c

## Adobe Photoshop 2022 (Version 23.4.1) Download Hacked CRACK WIN + MAC 2022

Adobe Illustrator has a powerful set of tools to create and edit vector graphics. There is a powerful drawing tool to create vector art with curves instead of straight lines and a precise selection tool. Once it is selected, the tools will help you create beautiful drawings and logos, enhanced by the ability to create vector images with exact sizes and shapes. You'll also get some useful features for working with images and graphics. You'll get tools for enhancing the visibility of certain parts of an image, and tools for rearranging and moving parts of an image. There are also tools that help you create and edit text. You can even work with 3D graphics. For example, you can use the pen tool to create custom shapes, such as an image or logo, that can be resized or moved with ease. You can also change the style of these shapes, and even create a photo-realistic skin. All of these powerful features allow you to create custom shapes and then edit them with precision. One of the more beneficial features of this tool is the ability to edit text. The process of laying text, using different styles, and applying special effects is easier than it has ever been. Once you have created a text, you can use the Bézier tool to edit and reshape the text to create exciting designs. The latest version is available in both consumer and professional editions. The consumer edition is available for Windows and Android. The professional edition is available for the Mac and Windows platforms. It offers additional features such as a 32-bit channel mixer, 32-bit color management, and object-based color management. It also includes various keyboard shortcuts, presets, and shortcuts for saving and sharing images.

photoshop ps download windows 10 photoshop pc download windows 10 photoshop download on windows 10 can i download photoshop on windows 10 photoshop adobe download windows 10 photoshop adobe free download windows 10 adobe photoshop for pc download windows 10 photoshop free download windows 10 2021 photoshop free download windows 10 pro 64 bit photoshop free download windows 10 cs6

In the past, the computer was used mostly by designers, scientists and mathematicians who are familiar with it. But after the invention of the photograph, people started to use the photo for different purposes. An image of any person or even of things became a source of great income for the entire society. It is very popular and also the most used design tool among the people. Photoshop is the most popular photo editing software. Photoshop is the finest photo editing software which has saved many people from the humiliation of making an imperfect day perfect and also the mistakes have been corrected well enough to keep it good for the next generation. This software is not only used by a professional image designer but also by people who like to enhance their photos. Nowadays most of the photos resembled on the World Wide Web. On desktop computers, you can now activate two-finger swipe to alleviate the " RAW defocussing" problem that frequently happens when you have too many layers open in Photoshop. Selecting layers this way also increases zooming into the screen. The new feature is present on the Mac operating system and Windows. Image-Based Lightroom isn't a standalone application. Rather, you need a compatible application and an online service (dropbox) as well. An initial research note found that Lightroom on an Apple iPhone or iPad is less effective than on an Android phone. A new feature in Photoshop CC lets you remove a person from a picture (or a bunch of people, if you're good at this). The tool includes

options to make some parts proportionate, while leaving others as-is. You can switch between fine, medium, and coarse options for each person, as well. The feature is now present in the desktop version of Photoshop CC for macOS.

The photo and video editing software is currently at version CS6. It offers a variety of tools for managing raw files, corrections, and even web design. The latest version comes with many new additions such as motion blur adjustment, filters and much more. You may experience all sorts of Photoshop issues in this version of the software. Your in-depth information about it can be found online. Photoshop is a photo editor that is used by professionals and hobbyists alike to enhance and correct the look of photos. It is available in many different versions. This software is often used to create professional photos and videos. You can edit photos and videos using this tool. The Aditional version of Photoshop is a packaging which contains three applications such as; Photoshop CS6 Extended, Photoshop CS6, Photoshop CS6 on a Mac. Photoshop CS6 extended allows photo retouching and photo effects. The Mac version is available only on a Mac. The Photoshop CS6 on a Mac provides tools such as; Color, Crop, and Perspective Transform. This software is a package to resolve all the issues related to the above mentioned versions. Photoshop may look like a simple image editing software, but it is an extensive array of powerful tools for everyone who uses it. This application can help you retouch and create original images. It also allows you to make adjustments to the lighting and colour of your image. You may experience Photoshop crash bugs in this version of the software. To resolve all the issues related to the above mention version, you can take help from Adobe helpline.

https://soundcloud.com/starbetoni1980/gta-san-andreas-bosna-mod-for-download
https://soundcloud.com/guoyuxaitovw/filhaal-movie-720p-download-kickass
https://soundcloud.com/bonsnegacoo1971/car-radio-code-calculator-v20rar
https://soundcloud.com/argatunel1981/atomicemailverifiernulled14
https://soundcloud.com/bakiuswaftad/call-of-duty-4-modern-warfare-village-defend-ff-rapidshare
https://soundcloud.com/gamenizenskiq/3-idiots-movie-download-720p-torrents
https://soundcloud.com/starbetoni1980/silabus-rpp-akuntansi-perbankan-smk-berkarakter
https://soundcloud.com/guoyuxaitovw/filhaal-movie-720p-download-kickass
https://soundcloud.com/iolyqeyamiu/cyberlink-powerproducer-6-ultra-crack-download

Mask Refining: One of the best features of Photoshop is the ability to place transparency underneath sub-layers for creating masks. Before Photoshop CS6, Adobe introduced a feature called "Mask Refining" that merges and removes unwanted color and tone from the background, making it easier to see your selected layer against a solid, non-transparent background. Hand Browsing: In earlier versions of Photoshop, right-clicking an image and choosing "Open Image" would bring up a Browser window, but that is no longer the case with Photoshop CS6 and later. To open the image in a full-screen browser (or other app), you can now select the "Open Image" command from your File menu. We hear the question again and again: "How can I get my photography business going?" The answer is simple: Focus on a unique skill set and work on projects that you are good at. Photography is a tough business with lots of competition from big multi-billion dollar conglomerates to small mom-and-pop enterprises. The way you compete will be how good you are at what you do. If you have intellectual property rights or ownership of creative works, then you need to know what rights you have. If you haven't thought about next steps after you complete a creative project, then the results might be problematic, or not offer you the return on investment you expect. What this means is that your creative abilities shouldn't be one-dimensional. You should know how to own your

intellectual property and protect yourself legally, whether you are exporting it to the United States or not.

 $\frac{https://lagaceta.montehermoso.com.ar/advert/photoshop-cc-2015-with-activation-code-registration-code-registration-co$ 

https://thegeeleague.com/wp-content/uploads/2023/01/Photoshop\_2020\_With\_License\_Code\_2022.pd f

https://vulsinidirectory.com/wp-content/uploads/2023/01/Download-Adobe-Photoshop-Free-Full-Version-Bagas31-NEW.pdf

https://medeniyetlerinikincidili.com/wp-content/uploads/2023/01/Photoshop-Cs6-For-Mac-Crack-Download-WORK.pdf

https://wetraveleasy.com/2023/01/01/adobe-photoshop-2022-version-23-0-1-with-licence-key-activation-code-with-keygen-x64-latest-release-2023/

https://arlingtonliquorpackagestore.com/index-of-adobe-photoshop-7-0-download-free/

 $\label{lem:http://adomemorial.com/wp-content/uploads/Adobe-Photoshop-2022-version-23-License-Keygen-Serial-Key-Windows-1011-lAtest-versIon-2.pdf$ 

http://raga-e-store.com/wp-content/uploads/2023/01/Adobe-Photoshop-2022-Version-2301-Download-free-Full-Version-WIN-MAC-64-Bits-NEw-2023.pdf

https://www.riobrasilword.com/2023/01/01/adobe-photoshop-cs3-software-free-download-full-version-with-crack-fixed/

 $\underline{https://www.kiochi.com/\%product\_category\%/adobe-photoshop-2021-version-22-4-lifetime-activation-code-free-license-key-pcwindows-2022$ 

http://raga-e-store.com/photoshop-cs2-mac-os-download-exclusive/

https://pianoetrade.com/wp-content/uploads/2023/01/kielwhyt.pdf

 $\underline{https://armslengthlegal.com/wp-content/uploads/2023/01/Photoshop-Effects-Free-Download-Softwar}\ e-TOP.pdf$ 

https://www.bg-frohheim.ch/bruederhofweg/advert/download-free-adobe-photoshop-2021-version-22-

4-1-with-product-key-with-activation-code-win-mac-3264bit-latest-release-2023/

https://foam20.com/wp-content/uploads/2023/01/alddes.pdf

https://thesmokymtnlife.com/wp-content/uploads/2023/01/darirav.pdf

 $\frac{\text{https://7be830.n3cdn1.secureserver.net/wp-content/uploads/2023/01/yorddist.pdf?time=167261357}{9}$ 

https://www.velocitynews.co.nz/advert/download-photoshop-for-ubuntu-free-free/

https://purosautosindianapolis.com/?p=32263

 $\underline{https://guest-bloggers.com/wp-content/uploads/Adobe-Photoshop-Download-With-Product-Key-Incl-Product-Key-2022.pdf}$ 

https://cambodiaonlinemarket.com/wp-content/uploads/2023/01/marilat.pdf

https://ferramentariasc.com/2023/01/01/download-crack-photoshop-cs6-2020-top/

https://striveforgoodlife.com/wp-content/uploads/2023/01/Sky-Gradient-Photoshop-Download-EXCLU SIVE.pdf

https://www.riobrasilword.com/2023/01/01/adobe-photoshop-2021-version-22-1-1-with-product-key-serial-key-2022/

https://lilswanbaby.com/wp-content/uploads/2023/01/otsbam.pdf

https://www.lavozmagazine.com/advert/photoshop-free-download-for-pc-softonic-link/

https://thekeymama.foundation/wp-content/uploads/2023/01/naipala.pdf

https://maltymart.com/advert/photoshop-cs6-portable-download-google-best/

https://laponctualite.com/wp-content/uploads/2023/01/daesala.pdf

 $\frac{https://agenciasicos.com/wp-content/uploads/2023/01/Can-You-Download-Adobe-Photoshop-On-Ipad-Pro-PATCHED-1.pdf}{}$ 

https://www.cdnapolicity.it/wp-content/uploads/2023/01/gludban.pdf

https://americanheritage.org/wp-content/uploads/2023/01/Photoshop-2021-Version-224-Download-free-Product-Kev-upDated-2022.pdf

https://selectatalent.com/wp-content/uploads/2023/01/heatfor.pdf

 $\underline{https://cannabisrepository.com/wp-content/uploads/2023/01/Download-Ebook-Photoshop-Cs3-UPD.p. \underline{df}$ 

https://bangexclusive.com/2023/01/01/photoshop-cs6-camera-raw-9-1-download-link/

 $\underline{https://articlebeast.online/download-photoshop-2022-version-23-0-patch-with-serial-key-torrent-2022-version-23-0-patch-with-serial-key-torrent-2022-version-20-patch-with-serial-key-torrent-2022-version-20-patch-with-serial-key-torrent-2022-version-20-patch-with-serial-key-torrent-2022-version-20-patch-with-serial-key-torrent-20-patch-with-serial-key-torrent-20-patch-with-serial-ke$ 

https://huntershineson.com/wp-content/uploads/2023/01/charlili.pdf

https://trenirajsamajom.rs/archives/248023

 $\underline{https://www.wangfuchao.com/wp\text{-}content/uploads/2023/01/anslas.pdf}$ 

http://cubaricosworld.com/wp-content/uploads/2023/01/marrel.pdf

In this chapter you'll also learn the basics of creating and editing a Photoshop file, such as importing images, creating a new document, importing layers, using layer masks, and working with the canvas. If you are going to work with Photoshop for more than a few weeks you need a solid foundation and it's worth spending an hour or two getting to grips with its features. Most of the time you use a mouse or a stylus to navigate Photoshop, and it's easy to get confused if you don't have a lot of experience. That said, you just need a little patience for Photoshop to show you the ropes and you'll be using it on a daily basis. Adobe Photoshop is one of the best digital image editing software available with hundreds of features. There are plenty of designs for the web, beauty and fashion, extreme photography, printing, post-production, image retouching, drawing, icons, illustrations, animation, vector graphics, web design, mobile app design, and many others. A significant amount of work goes into Photoshop for the design and development of digital images. There are tools you can use with Photoshop that prepares you for the web design profession. When it comes to how the choices of tools, options, settings, plugins and features are built into the program, read on to learn more! To learn how to use Photoshop to design for the web, read our How to Use Photoshop for Design of the Web tutorial. Read Release Notes to know about all the new updates in Photoshop CC 2018.